Федеральное государственное бюджетное образовательное учреждение высшего образования «Алтайский государственный технический университет им. И.И. Ползунова»

# **СОГЛАСОВАНО**

Директор ИнАрхДиз С.Б.Поморов

# **Рабочая программа дисциплины**

Код и наименование дисциплины: **Б1.В.5 «Основы производственного мастерства»**

Код и наименование направления подготовки (специальности): **54.03.01 Дизайн** 

Направленность (профиль, специализация): **Графический дизайн**

Статус дисциплины: **часть, формируемая участниками образовательных** 

#### **отношений**

Форма обучения: **очная**

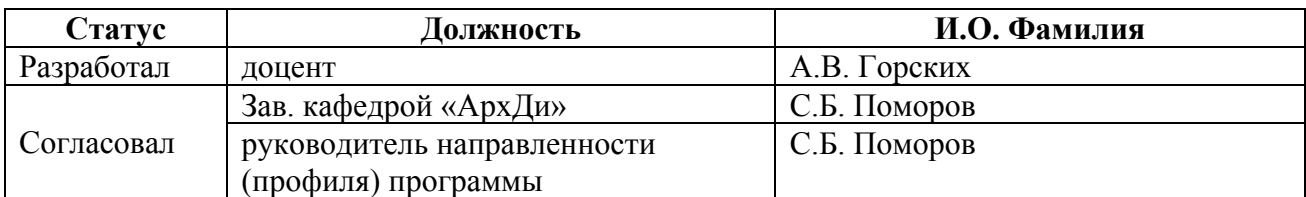

г. Барнаул

#### **1. Перечень планируемых результатов обучения по дисциплине, соотнесенных с индикаторами достижения компетенций**

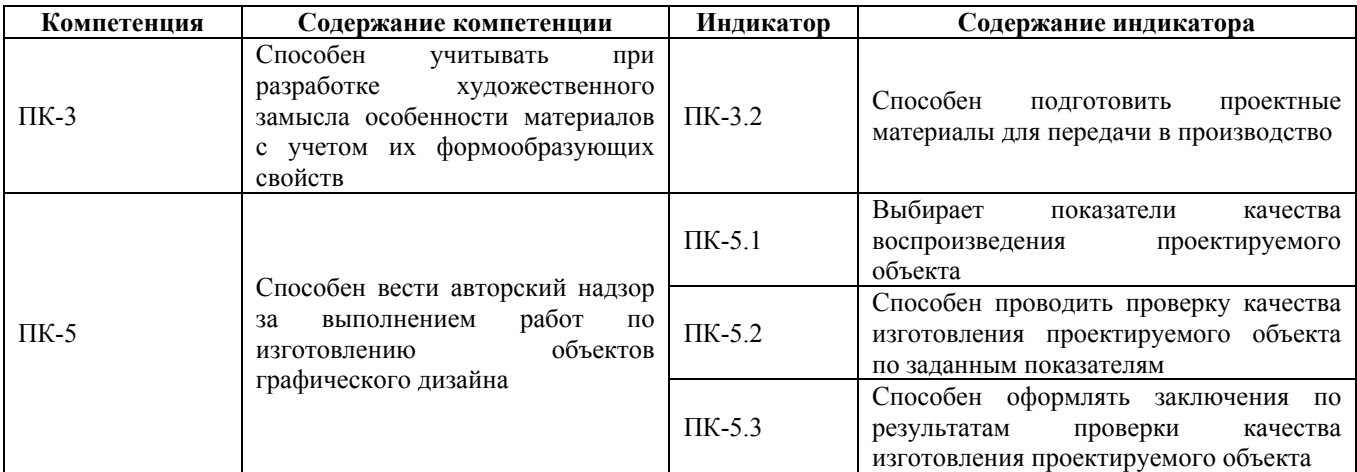

# **2. Место дисциплины в структуре образовательной программы**

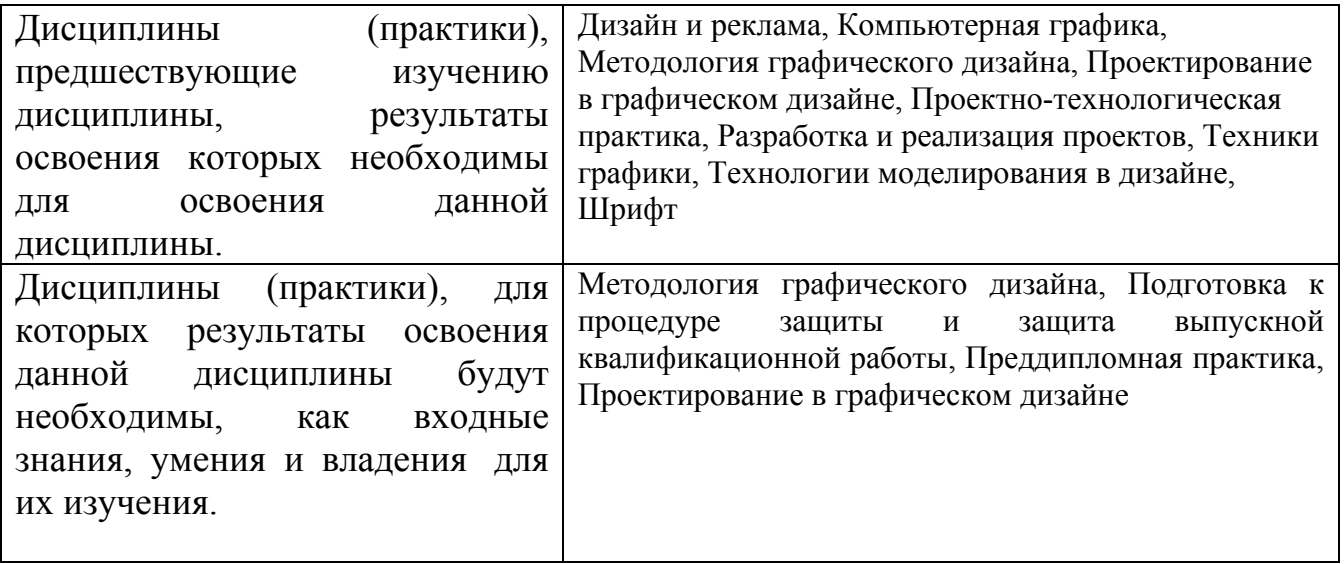

**3. Объем дисциплины в зачетных единицах с указанием количества академических часов, выделенных на контактную работу обучающегося с преподавателем (по видам учебных занятий) и на самостоятельную работу обучающегося**

Общий объем дисциплины в з.е. /час: 9 / 324

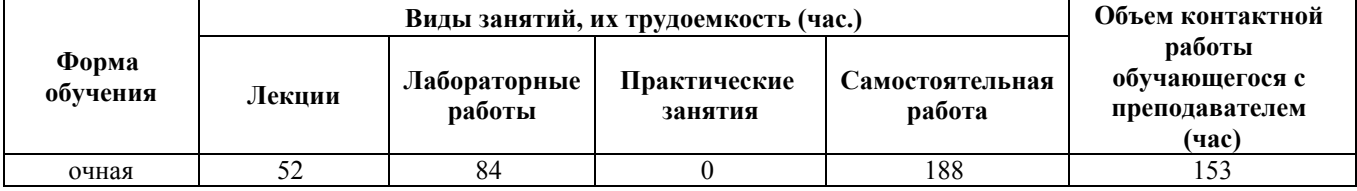

**4. Содержание дисциплины, структурированное по темам (разделам) с указанием отведенного на них количества академических часов и видов учебных занятий**

#### **Форма обучения: очная**

#### *Семестр: 6*

Объем дисциплины в семестре з.е. /час: 3 / 108 Форма промежуточной аттестации: Экзамен

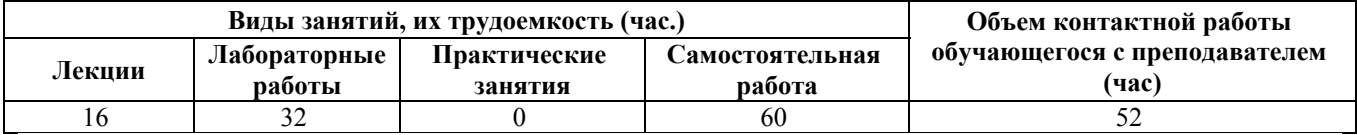

**Лекционные занятия (16ч.)**

**1. Полиграфия как отрасль промышленности. Ее перспективы и развитие. Виды полиграфической продукции и их классификация(1ч.)[5,7,8]**

**2. Верстка(1ч.)[2,3,6,14]** Набор и обработка текстовой информации, процессы цифрового растрирования, разрешение ввода и вывода

**3. Особенности и элементы верстки(1ч.)[2,3,6,14,19,24,29]** Принципы и критерии правильной верстки. История вёрстки в разрезе развития печатной техники. Ширина полосы набора, кегель интерлиньяж, модульная сетка

**4. Процесс верстки и его принципы(2ч.)[2,3,6,14,19,24,29]** Познаковые расчеты. Регулирование пробелов. Регулирование переносов. Влияние формата полосы набора. Межсловные пробелы и флаговый набор. Диапазоны изменения апрош. Изменение ширин знаков в процессе выключки. Выявление и устранение проблем верстки. Кернинг и трекинг. Отступы и выравнивания. Виды отступов. Наклонные колонки набора и обтекание. Выравнивание букв и тестовых блоков. Оптическое выравнивание.

**5. Специальные знаки и особые случаи в верстке. Структура документа и правила типографики {лекция с разбором конкретных ситуаций} (1ч.)[2,3,6,14,19,24,29]**

**6. Таблицы. Структура таблиц(1ч.)[2,3,14,29]** Техника набора таблиц

**7. Газеты, книги, журналы, упаковка и этикет, рекламно-коммерческая продукция(1ч.)[2,6,15,18,19]**

**8. Техника безопасности и охрана окружающей среды в полиграфии(1ч.)[5,7]**

**9. Преимущества полиграфической продукции перед другими средствами информации(1ч.)[11,12,13,15]**

**10. Допечатные процессы(1ч.)[8,14,16]**

**11. Цифровая фотография(1ч.)[11,12,19,21,24,25]**

**12. Изготовление фотоформ и печатных форм(1ч.)[5,8,28,30]**

**13. Способы печати(1ч.)[5,8,28,30]**

**14. Нормы и стандарты: допечатные процессы, печатные краски и материалы, печатные формы, печатные машины(1ч.)[5,8,19,28,30]**

## **15. Технология стилей. Создание стилей.(1ч.)[1,2,3,6]**

**Лабораторные работы (32ч.)**

**16. Обзор способов печати, основы офсетной печати, печатные формы, печатные краски, увлажняющий раствор(2ч.)[5,8,28,30]**

**17. Образцы и этапы изготовления книг и брошюр.(2ч.)[5,6,14,28,30]** Посещение листового цеха типографии «Алтапресс»

**18. Оперативная печать, гибкость в обработке различных материалов и использование новых технологий и расходных материалов(3ч.)[8,19,28]**

**19. Выбор и разработка модульной сетки полиграфической продукции сложного и разнообразного содержания (газетный разворот, справочное издание, расписание, афиша, инфографика)(3ч.)[2,3,6,9,14,21]** Задача: Проанализировать собранный по выбранной теме материал создать модульную сетку отвечающую структуре и характеру издания

**20. Выравнивание в колонках разной ширины. Обтекание текстом(3ч.)[2,6,21]** Задачи: Освоение разнообразных способов выравнивания текста

**21. Верстка издания с соблюдением всех критериев правильного набора(3ч.)[2,3,6,9,15,27,29]** Задачи: Сверстать полосы с обязательным наличием таблиц, списков, колонок разной ширины, фотографий, инфографики

**22. Сложная полиграфическая форма(3ч.)[2,3,8,9]** Объём задания: сверстать сложную полиграфическую форму с использованием таблиц, списков, колонтитульных элементов, колонок разной ширины, кеглей разных размеров и тд.

**23. Управление цветом в цифровой фотографии(1ч.)[2,12,14,16,21]** Порядок управления изображения с помощью системы управления цветом

**24. Системы «Компьютер - Фотоформа», «Компьютер - Печатная форма», «Компьютер - Печатная машина»(2ч.)[8,28,29]**

**25. Технологический процесс изготовления периодической печатной продукции(2ч.)[2,5,13,15]**

**26. Технологический процесс изготовления книг и брошюр, характеристика процессов(2ч.)[2,5,6,7]**

**27. Технологический процесс изготовления рекламной и представительской продукции и упаковки(2ч.)[5,8,13,18,19,20]**

**28. Логистика в полиграфическом производстве, системы производственного контроля(2ч.)[5,19,28,30]**

**29. Измерительные приборы и методы определения качества полиграфической продукции(2ч.)[5,6,8,19]** Посещение типографии «Алтапресс», знакомство с измерительными приборами и методами качества полиграфической продукции

## **Самостоятельная работа (60ч.)**

**30. Подготовка к текущим занятиям(20ч.)[2,3,5,6,7,8,9,10,11,12,13,14,15,16,18,19,20,21,24,28,29,30] 31. Самостоятельное изучение литературы(20ч.)[2,3,5,6,7,8,9,10,11,12,13,14,15,16,18,19,20,21,24,28,29,30] 32. Подготовка к текущему контролю успеваемости(12ч.)[2,3,5,6,7,8,9,10,11,12,13,14,15,16,18,19,20,21,24,28,29,30] 33. Подготовка к экзамену(8ч.)[2,3,5,6,7,8,9,10,11,12,13,14,15,16,18,19,20,21,24,28,29,30]**

#### *Семестр: 7*

Объем дисциплины в семестре з.е. /час: 3 / 108 Форма промежуточной аттестации: Зачет

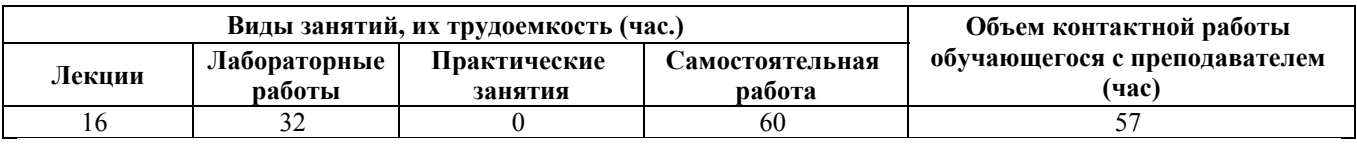

**Лекционные занятия (16ч.)**

**1. Понятие пространства в истории, философии и психологии восприятия.(1ч.)[1,3,9,17,19]**

**2. Пространственные отношения в композиции. Ограниченность пространств. Пространство в пространстве. Модульная система.(2ч.)[3,4,9,19] 3. Объекты пространства. Инсталляции.(2ч.)[3,4,9,17,23]**

**4. Видеоарт. Направления и течения видеоарта. Назначение и функция видеоматериалов в оформлении выставочного пространства.(2ч.)[2,13,19,20,25]**

**5. Интерактивные элементы пространства.(2ч.)[3,4,13,20,22]**

**6. Навигация по выставочному пространству(2ч.)[1,3,4]**

**7. Дизайн сценарий. Программирование поведения человека в пространстве. Перфоманс.(2ч.)[1,3,4]**

**8. Особенности графического языка в объемно пространственной композиции(2ч.)[4,22]**

**9. Технологии визуализации трехмерных изображений {мини-лекция} (1ч.)[2,3,13]**

**Лабораторные работы (32ч.)**

**10. Перевод плоского графического языка в трехмерную форму (объект пространства)(8ч.)[2,3,9]** Задача: Проанализировав графические составляющие выбранной темы, создать клаурузное решение графического языка и объекта данного пространства

**11. Членение пространства(8ч.)[3,4]** Задача: Создать на основе концептуального плана макет пространственного членения выставки

**12. Развертки и 3d ракурсы.(8ч.)[1,4]** Задача: Создать 3d макет выставочного

пространства с использование графического материала, текстурированием , освещением

**13. Макет выставочного пространства(8ч.)[1,3,4]** Задача: Показать в масштабном макете решение концептуальной задачи по оформлению

**Самостоятельная работа (60ч.) 14. Подготовка к текущим занятиям(20ч.)[1,2,3,4,9,13,19,20,21,25] 15. Самостоятельное изучение литературы(20ч.)[1,2,3,4,9,13,17,19,20,22,23,25] 16. Подготовка к текущему контролю успеваемости(14ч.)[1,2,3,4,9,13,17,19,20,22,23,25] 17. Подготовка к зачету(6ч.)[1,2,3,4,9,13,17,19,20,22,23,25]**

*Семестр: 8*

Объем дисциплины в семестре з.е. /час: 3 / 108 Форма промежуточной аттестации: Экзамен

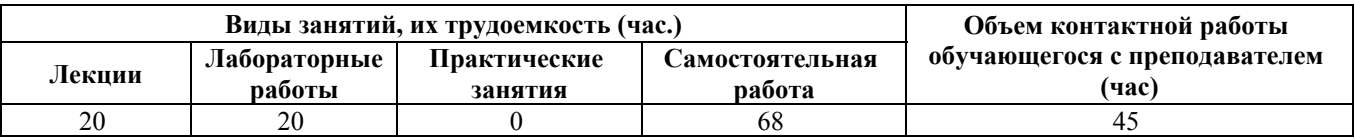

**Лекционные занятия (20ч.)**

**1. Компьютерная графика. Виды компьютерной графики. История развития(4ч.)[3,13,14,16,19,21]**

**2. Поиск и создание графического языка методами компьютерной графики(4ч.)[2,3,16]**

**3. Двухмерные и трехмерные программы и методы используемые для создания компьютерной графики(4ч.)[3,13,14,16]**

**4. Сложная ретушь, цифровое моделирование. Программирование и автоматизация при генерировании графического материала(4ч.)[2,3,11,19,23] 5. Фотореалистичная иллюстрация и сложная цифровая графика(3ч.)[12,16,23,26,30]**

**6. Цветокорекция {мини-лекция} (1ч.)[2,3,16,21]**

**Лабораторные работы (20ч.)**

**7. Поиск и создание графического языка методами компьютерной графики(5ч.)[3,16,19,29]** Задача: Используя приемы возможные при компьютерном использовании графических материалов создать графический язык для выражения выбранного образа

**8. Создание фотореалистичной графики(5ч.)[12,25]** Задачи: Освоение методов создания реалистичного изображения средствами компьютерной графики

**9. Цветокоррекция(4ч.)[2,9,12]** Задачи: Выполнение цветокоррекции, ретушь

**10. Иллюстрация созданная цифровыми средствами(6ч.)[3,6,12,16]** Объём

задания: Создание оригинального графического языка методами цифровой графики и использование его в оформление дизайн Задачи: Освоение метода проектирования цифровыми средствами

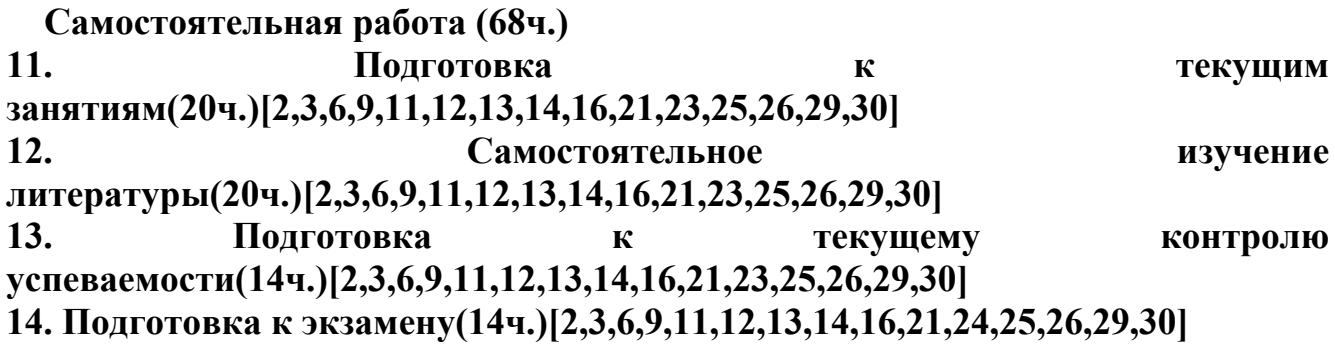

## **5. Перечень учебно-методического обеспечения самостоятельной работы обучающихся по дисциплине**

Для каждого обучающегося обеспечен индивидуальный неограниченный доступ к электронно-библиотечным системам: Лань, Университетская библиотека он-лайн, электронной библиотеке АлтГТУ и к электронной информационно-образовательной среде:

1. Поморов С.Б., Раменская Ю.В. Программа сквозной проектной подготовки. Направление 54.03.01 "Дизайн", профиль "Графический дизайн" (бакалавриат): учебно-методические указания. / С.Б. Поморов, Ю.В. Раменская. - Барнаул: Изд-во АлтГТУ, 2019. – 24 с. [Электронный ресурс]. — Режим доступа: : http://elib.altstu.ru/eum/download/arxdi/Pomorov\_DizSkvProjPodg\_mu.pdf

#### **6. Перечень учебной литературы**

6.1. Основная литература

2. Овчинникова, Р. Ю. Дизайн в рекламе. Основы графического проектирования [Электронный ресурс] : учебное пособие для студентов вузов, обучающихся по специальностям 070601 «Дизайн», 032401 «Реклама» / Р. Ю. Овчинникова ; под ред. Л. М. Дмитриева. — Электрон. текстовые данные. — М. : ЮНИТИ-ДАНА, 2017. — 239 c. — 978-5-238-01525-5. — Режим доступа: http://www.iprbookshop.ru/74886.html

3. Музалевская, Ю. Е. Дизайн-проектирование: методы творческого исполнения дизайн-проекта [Электронный ресурс] : учебное пособие / Ю. Е. Музалевская. — Электрон. текстовые данные. — Саратов : Ай Пи Эр Медиа, 2019. — 73 c. — 978-5-4486-0566-6. — Режим доступа: http://www.iprbookshop.ru/83264.html

4. Поморов, С.Б. Архитектурная среда и комплексный фирменный стиль предприятия. Методика многоуровневого проектирования: учебное пособие для студентов вузов. / С.Б. Поморов, В.А. Раменский, О.П. Попова. - Барнаул: Издво АлтГТУ, 2013. - 145 с. [Электронный ресурс]. — Режим доступа: http://elib.altstu.ru/eum/download/arxdi/Pomorov\_ArhSrKFStMMP\_up.pdf

5. Кулак, М.И. Технология полиграфического производства : учебник / М.И. Кулак, С.А. Ничипорович, Н.Э. Трусевич. - Минск : Белорусская наука, 2011. - 373 с. - ISBN 978-985-08-1318-3 ; То же [Электронный ресурс]. - URL: http://biblioclub.ru/index.php?page=book&id=89360 (12.04.2019).

6. Мандель, Б.Р. Книжное дело и история книги : учебное пособие / Б.Р. Мандель. - Москва : Директ-Медиа, 2014. - Ч. 1. - 608 с. : цв. ил. - ISBN 978-5- 4458-9556-5 ; То же [Электронный ресурс]. - URL: http://biblioclub.ru/index.php?page=book&id=237634 (12.04.2019).

6.2. Дополнительная литература

7. Клещев, О.И. Технологии полиграфии : учебное пособие / О.И. Клещев ; Министерство образования и науки Российской Федерации, Федеральное государственное бюджетное образовательное учреждение высшего профессионального образования «Уральская государственная архитектурнохудожественная академия» (ФГБОУ ВПО «УралГАХА»). - Екатеринбург : Архитектон, 2015. - 108 с. : схем., ил. - Библиогр.: с. 103 - ISBN 978-5-7408-0223-7 ; То же [Электронный ресурс]. - URL: http://biblioclub.ru/index.php?page=book&id=455450

8. Полиграфия и технологии печати : [для вузов по специальности "Технология полиграф. пр-ва" в качестве учеб. пособия] / Стефан Стефанов ; под науч. ред. В. Н. Румянцева и В. Р. Фиделя ; предисл. М. А. Харузина. - М. : URSS : ЛИБРОКОМ, 2009. - 141 с. : ил. - Библиогр.: с. 138-141. - ISBN 978-5-397-00770-2 : 279.00 р. [16 экз. в библиотеке АлтГТУ].

9. Формальная композиция [Электронный ресурс] : для бакалавров : [творческий практикум по основам дизайна : учебное пособие для вузов по направлению подготовки «Дизайн» (профиль «Графический дизайн»)] / Е. В. Жердев [и др.] ; Оренбург. гос. ун-т. - 2-е изд. - Электрон. текстовые дан. - Москва : Университет, 2014. - 255 с. : ил. - Режим доступа: http://biblioclub.ru/index.php?page=book\_red&id=330521&sr=1

10. Мандель, Б.Р. Книжное дело и история книги : иллюстрированное учебное пособие / Б.Р. Мандель. - Москва : Директ-Медиа, 2014. - Ч. 2. - 422 с. : цв. ил. - Библиогр.: С. 393-402 - ISBN 978-5-4475-1498-3 ; То же [Электронный ресурс]. - URL: http://biblioclub.ru/index.php?page=book&id=241220

11. Сурова, Н.Ю. Проектный менеджмент в социальной сфере и дизайнмышление : учебное пособие / Н.Ю. Сурова. - Москва : Юнити-Дана, 2015. - 415 с. : табл., схем. - Библиогр. в кн. - ISBN 978-5-238-02738-8 ; То же [Электронный ресурс]. - URL: http://biblioclub.ru/index.php?page=book&id=446441

12. Молочков, В.П. Основы фотографии / В.П. Молочков. - 2-е изд., испр. - Москва : Национальный Открытый Университет «ИНТУИТ», 2016. - 401 с. : ил. ; То же [Электронный ресурс]. - URL: http://biblioclub.ru/index.php?page=book&id=429069

13. Кузнецов, П.А. Современные технологии коммерческой рекламы : практическое пособие / П.А. Кузнецов. - Москва : Издательско-торговая корпорация «Дашков и К°», 2018. - 296 с. : ил. - Библиогр. в кн. - ISBN 978-5-394- 01068-2 ; То же [Электронный ресурс]. - URL: http://biblioclub.ru/index.php?page=book&id=496073 (12.04.2019).

14. Молочков, В.П. Макетирование и верстка в Adobe InDesign / В.П. Молочков. - 2-е изд., испр. - Москва : Национальный Открытый Университет «ИНТУИТ», 2016. - 358 с. : ил. - Библиогр. в кн. ; То же [Электронный ресурс]. - URL: http://biblioclub.ru/index.php?page=book&id=429055 (12.04.2019).

15. Запекина, Н.М. Полиграфические технологии производства печатных средств информации : учебное пособие / Н.М. Запекина ; Федеральное государственное бюджетное образовательное учреждение высшего профессионального образования «Челябинская государственная академия культуры и искусств», Кафедра книжного бизнеса. - Челябинск : ЧГАКИ, 2013. - 206 с. : ил. - Библиогр. в кн. - ISBN 978-5-94839-331-5 ; То же [Электронный ресурс]. - URL: http://biblioclub.ru/index.php?page=book&id=492748 (12.04.2019).

16. Ахтямова, С.С. Программа CorelDRAW. Основные понятия и принципы работы : учебное пособие / С.С. Ахтямова, А.А. Ефремова, Р.Б. Ахтямов ; Министерство образования и науки России, Федеральное государственное бюджетное образовательное учреждение высшего профессионального образования «Казанский национальный исследовательский технологический университет». - Казань : Издательство КНИТУ, 2014. - 112 с. : ил. - Библиогр. в кн. - ISBN 978-5-7882-1553-2 ; То же [Электронный ресурс]. - URL: http://biblioclub.ru/index.php?page=book&id=427713 (12.04.2019).

17. Ломов, С. П. Методология художественного образования [Электронный ресурс] : учебное пособие / С. П. Ломов, С. А. Аманжолов. — Электрон. текстовые данные. — М. : Прометей, 2011. — 188 c. — 978-5-4263-0040-8. — Режим доступа: http://www.iprbookshop.ru/8299.html

18. Серова, В. Н. Материаловедение в полиграфическом и упаковочном производствах [Электронный ресурс] : учебное пособие / В. Н. Серова. — Электрон. текстовые данные. — Казань : Казанский национальный исследовательский технологический университет, 2017. — 332 c. — 978-5-7882- 2121-2. — Режим доступа: http://www.iprbookshop.ru/79320.html

19. Дизайн-проектирование. Термины и определения [Электронный ресурс] : терминологический словарь / сост. М. В. Дараган, Б. К. Жаксыбергенов, А. И. Калугинпод ред. Т. Т. Фомина. — Электрон. текстовые данные. — М. : Московский городской педагогический университет, 2011. — 212 с. — 2227-8397. — Режим доступа: http://www.iprbookshop.ru/26469.html

## **7. Перечень ресурсов информационно-телекоммуникационной сети «Интернет», необходимых для освоения дисциплины**

20. Портал рекламных технологий (интерактивное портфолио креативных агентств, типографий и дизайнеров) - Электрон. дан. - Режим доступа:

http://www.reklamater.ru

21. Сайт по графическому дизайну, где рассматриваются актуальные вопросы в современном компьютерном дизайне – Режим доступа: http: //www.compuart.ru

22. Общероссийская Общественная Организация «Союз Дизайнеров России» [Электронный ресурс]: офиц. сайт. – Электрон.дан. – Режим доступа: http://www.sdrussia.ru

23. ДИЗАЙН-РЕВЮ - НАУЧНО-ПРАКТИЧЕСКИЙ ЖУРНАЛ по дизайну и архитектуре [Электронный ресурс]: офиц. сайт. – Электрон.дан. – Режим доступа: http://design-review.net

24. Журнал о графическом дизайне [кАк) [Электронный ресурс]: офиц. сайт. – Электрон.дан. – Режим доступа: http://www.kak.ru

25. Информационный портал о дизайне [Электронный ресурс]: офиц. сайт. – Электрон.дан. – Режим доступа: http: //www.design-union.ru

26. Леонтьев Б. Энциклопедия Web-дизайнера – Электрон.дан. – Режим доступа: http://www.ssga.ru/metodich/web\_diz/dizain/04\_prostr.html

27. ParaType: коллекция кириллических и национальных шрифтов – Электрон.дан. – Режим доступа: http://fonts.ru

28. Портал полиграфической индустрии - Электрон. дан. - Режим доступа: https://pechatnick.com/

29. Шрифты. Типографика. Дизайн. Верстка – Электрон.дан. – Режим доступа: http://fontz.ru Fontz.ru

30. Всероссийский полиграфический портал - Электрон.дан. - Режим доступа: http://www.print-forum.ru/

## **8. Фонд оценочных материалов для проведения текущего контроля успеваемости и промежуточной аттестации**

Содержание промежуточной аттестации раскрывается в комплекте контролирующих материалов, предназначенных для проверки соответствия уровня подготовки по дисциплине требованиям ФГОС, которые хранятся на кафедре-разработчике РПД в печатном виде и в ЭИОС.

Фонд оценочных материалов (ФОМ) по дисциплине представлен в приложении А.

## **9. Перечень информационных технологий, используемых при осуществлении образовательного процесса по дисциплине, включая перечень программного обеспечения и информационных справочных систем**

Для успешного освоения дисциплины используются ресурсы электронной информационнообразовательной среды, образовательные интернет-порталы, глобальная компьютерная сеть Интернет. В процессе изучения дисциплины происходит интерактивное взаимодействие обучающегося с преподавателем через личный кабинет студента.

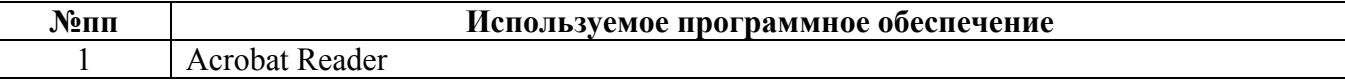

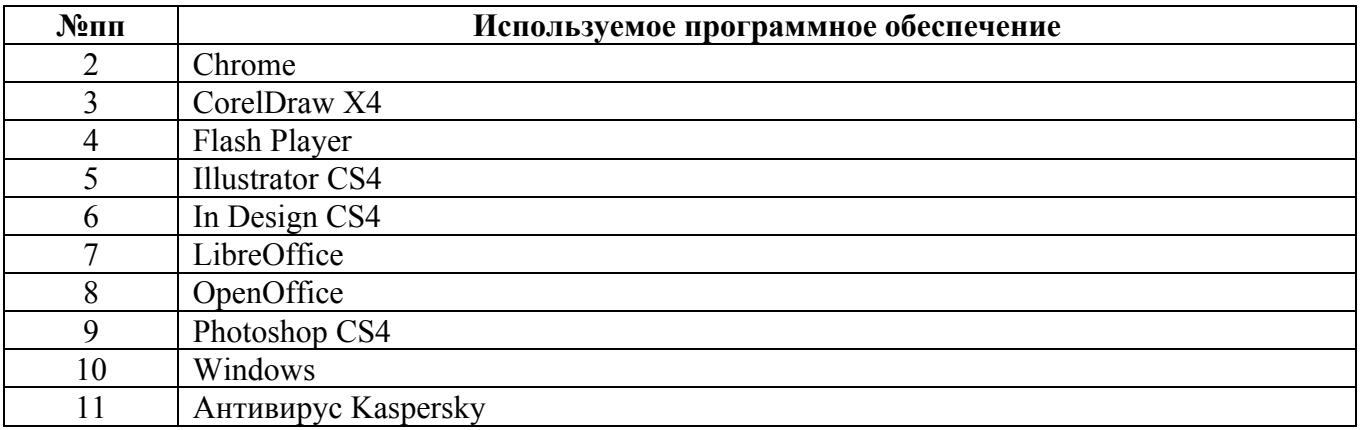

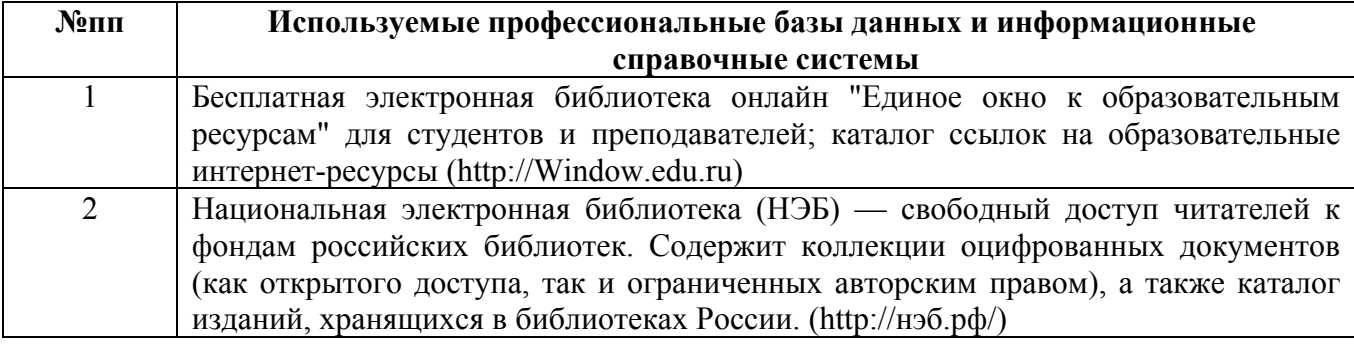

#### **10. Описание материально-технической базы, необходимой для осуществления образовательного процесса по дисциплине**

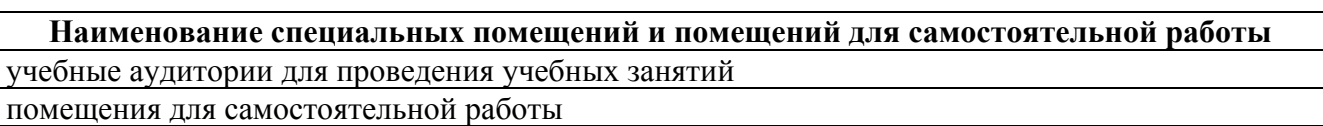

Материально-техническое обеспечение и организация образовательного процесса по дисциплине для инвалидов и лиц с ограниченными возможностями здоровья осуществляется в соответствии с «Положением об обучении инвалидов и лиц с ограниченными возможностями здоровья».